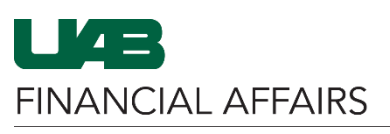

## The University of Alabama at Birmingham

## **Completing the Over-the-Cap Effort Report**

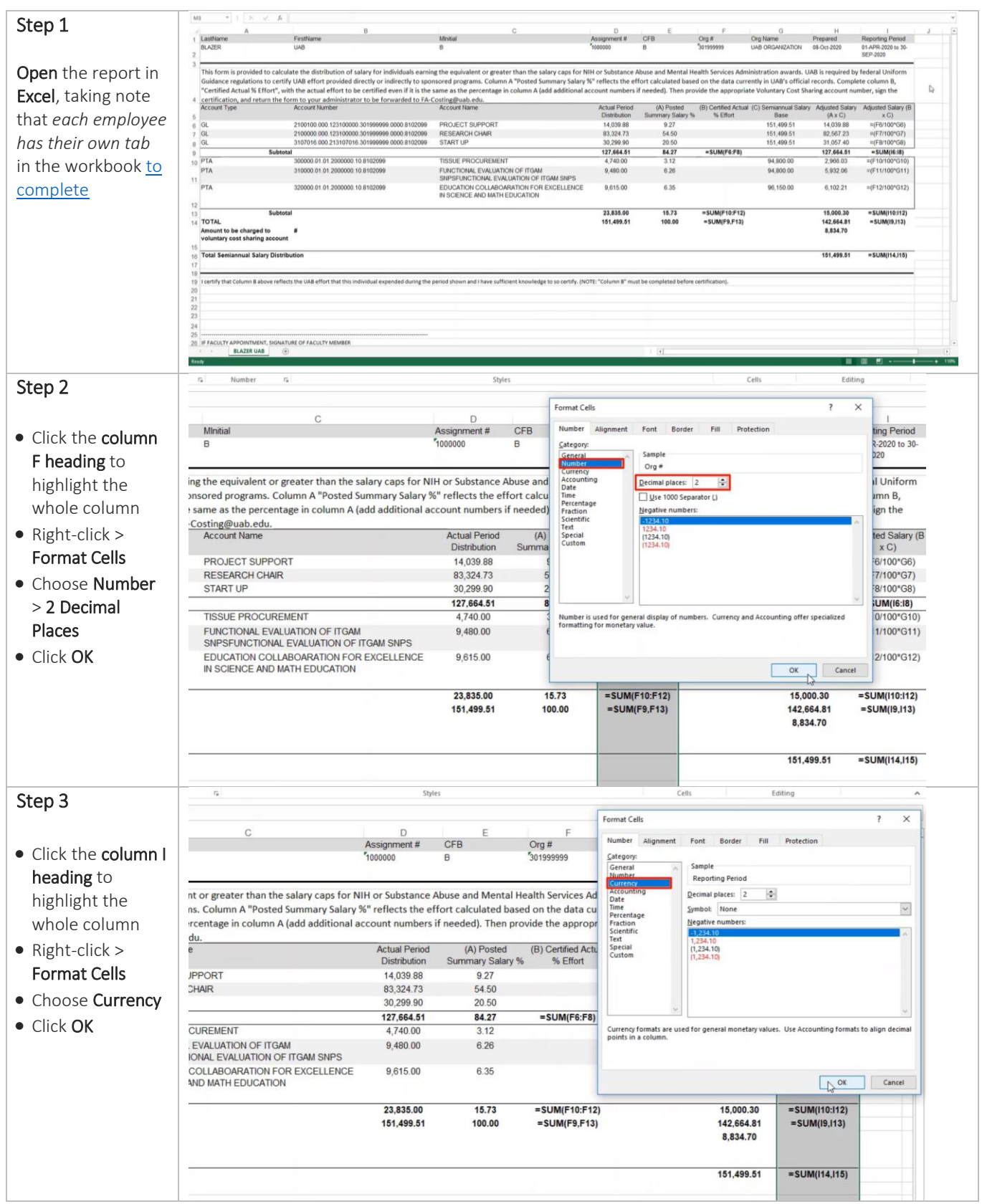

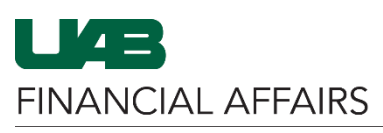

## The University of Alabama at Birmingham

## **Completing the Over-the-Cap Effort Report**

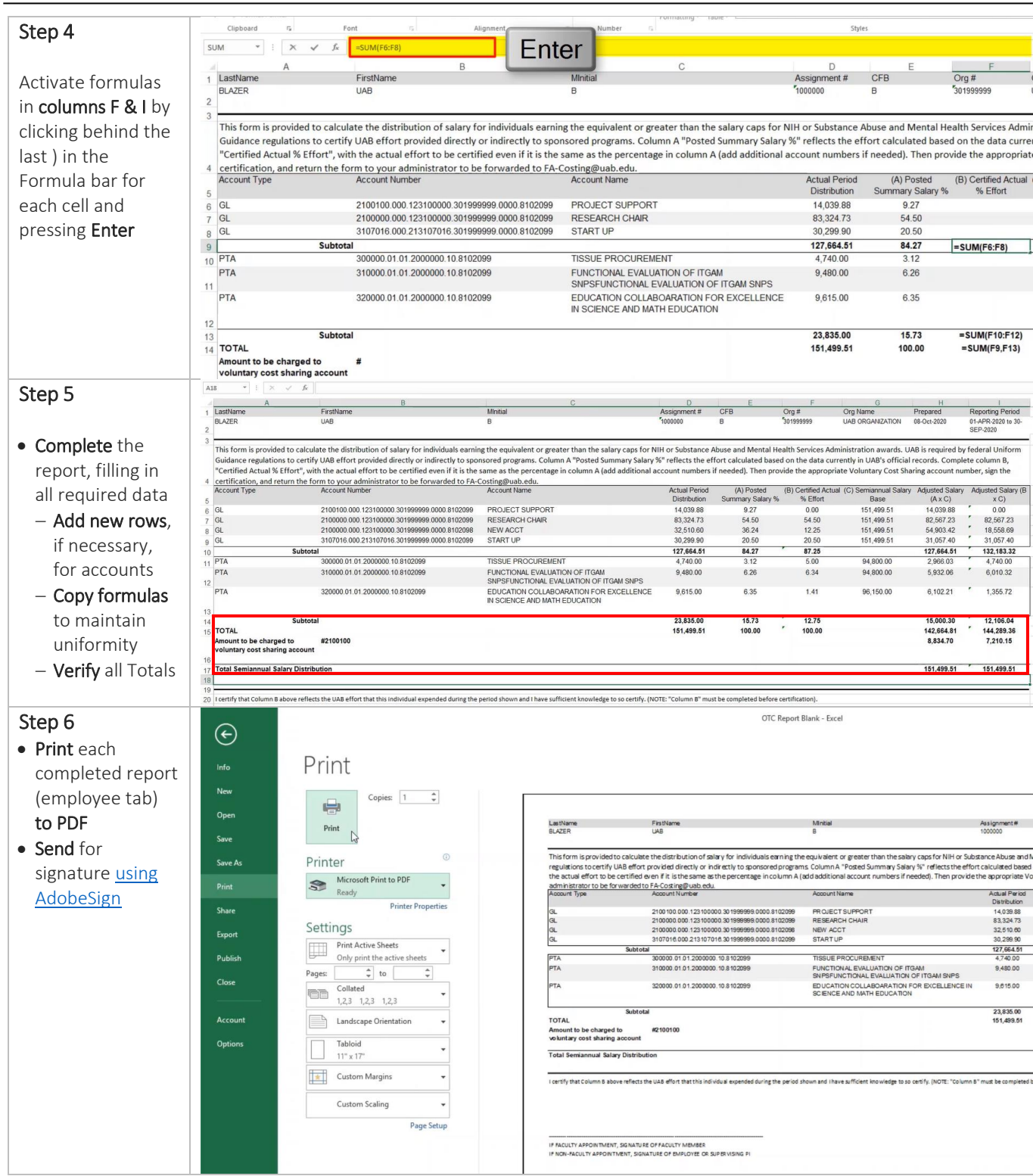